РОССИЙСКАЯ ФЕДЕРАЦИЯ ДЕПАРТАМЕНТ ОБРАЗОВАНИЯ И НАУКИ БРЯНСКОЙ ОБЛАСТИ ГОСУДАРСТВЕННОЕ АВТОНОМНОЕ ПРОФЕССИОНАЛЬНОЕ ОБРАЗОВАТЕЛЬНОЕ УЧРЕЖДЕНИЕ

# **«БРЯНСКИЙ ТЕХНИКУМ ПИТАНИЯ И ТОРГОВЛИ»**

Рассмотрено и одобрено Утверждено на заседании МО приказом №**255/1** от **16.06.2023 г.** кулинарного и торгового профиля протокол № **8** от **02.06.2023 г.** 

# **РАБОЧАЯ ПРОГРАММА УЧЕБНОЙ ДИСЦИПЛИНЫ ЕН.02 ИНФОРМАЦИОННЫЕ ТЕХНОЛОГИИ В ПРОФЕССИОНАЛЬНОЙ ДЕЯТЕЛЬНОСТИ**

по специальности

38.02.04 Коммерция (по отраслям) нормативный срок обучения 2 года 10 месяцев на базе основного общего образования

Программа учебной дисциплины разработана на основе Федерального государственного образовательного стандарта среднего профессионального образования (далее – ФГОС СПО) по специальности 38.02.04 Коммерция (по отраслям) программы подготовки специалистов среднего звена (ППССЗ) на базе основного общего образования, утвержденного приказом Министерства образования и науки РФ №539 от 15 мая 2014 г (в ред. Приказов Минпросвещения России от 13.07.2021 N 450, от 01.09.2022 N 796).

Организация-разработчик: ГАПОУ «Брянский техникум питания и торговли».

#### Разработчик:

Фролова Т.В., преподаватель специальных дисциплин ГАПОУ «Брянский техникум питания и торговли».

# **СОДЕРЖАНИЕ**

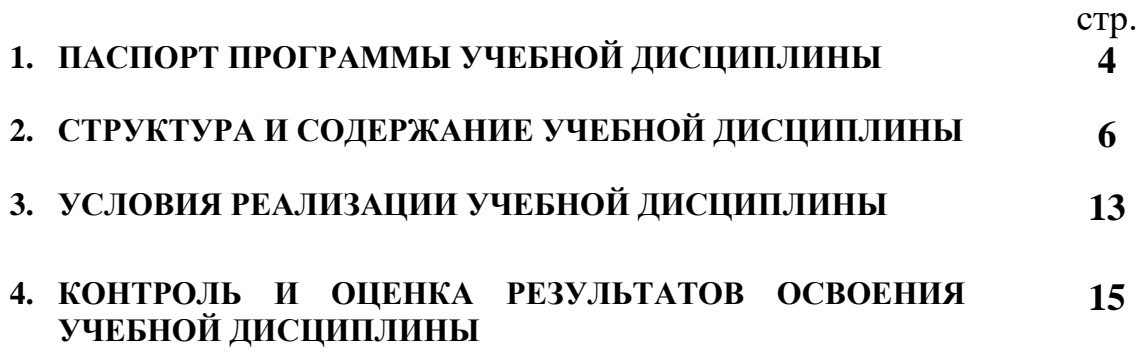

## **1. ПАСПОРТ ПРОГРАММЫ УЧЕБНОЙ ДИСЦИПЛИНЫ ОП.04 Информационные технологии в профессиональной деятельности**

#### **1.1. Область применения программы**

Рабочая программа учебной дисциплины является частью основной образовательной программы ППССЗ в соответствии с ФГОС по специальности 38.02.04.Коммерция (по отраслям).

**1.2. Место учебной дисциплины в структуре основной образовательной программы:** дисциплина входит в математический и естественно-научный цикл.

#### **1.3. Цели и задачи учебной дисциплины – требования к результатам освоения дисциплины**

Содержание программы «Информационные технологии в профессиональной деятельности» направлено на достижение следующих **целей**:

− формирование у обучающихся представлений о роли информатики и информационно-коммуникационных технологий (ИКТ) в современном обществе, понимание основ правовых аспектов использования компьютерных программ и работы в Интернете;

− формирование у обучающихся умений осуществлять поиск и использование информации, необходимой для эффективного выполнения профессиональных задач, профессионального и личностного развития;

− формирование у обучающихся умений применять, анализировать, преобразовывать информационные модели реальных объектов и процессов, используя при этом ИКТ, в том числе при изучении других дисциплин;

− развитие у обучающихся познавательных интересов, интеллектуальных и творческих способностей путем освоения и использования методов информатики и средств ИКТ при изучении различных учебных предметов;

− приобретение обучающимися опыта использования информационных технологий в индивидуальной и коллективной учебной и познавательной, в том числе проектной, деятельности;

− приобретение обучающимися знаний этических аспектов информационной деятельности и информационных коммуникаций в глобальных сетях; осознание ответственности людей, вовлеченных в создание и использование информационных систем, распространение и использование информации;

− владение информационной культурой, способностью анализировать и оценивать информацию с использованием информационнокоммуникационных технологий, средств образовательных и социальных коммуникаций.

Освоение содержания учебной дисциплины «Информационные

4

технологии в профессиональной деятельности» обеспечивает достижение обучающимися следующих **предметных результатов**:

использовать технологии сбора, размещения, хранения, накопления, преобразования и передачи данных в профессионально ориентированных информационных системах;

− использовать в профессиональной деятельности различные виды программного обеспечения, в т.ч. специального;

применять компьютерные и телекоммуникационные средства;

− знать основные понятия автоматизированной обработки информации;

знать общий состав и структуру персональных компьютеров и вычислительных систем;

знать состав, функции и возможности использования информационных и телекоммуникационных технологий в профессиональной деятельности;

− владеть методами и средствами сбора, обработки, хранения, передачи и накопления информации;

знать базовые системные программные продукты и пакеты прикладных программ в области профессиональной деятельности;

− владеть основными методы и приемы обеспечения информационной безопасности.

В результате освоения дисциплины обучающийся должен обладать элементами компетенций:

перечень общих компетенций, элементы которых формируются в рамках дисциплины

ОК 1. Понимать сущность и социальную значимость своей будущей профессии, проявлять к ней устойчивый интерес.

ОК 2. Организовывать собственную деятельность, выбирать типовые методы и способы выполнения профессиональных задач, оценивать их эффективность и качество.

ОК 3. Принимать решения в стандартных и нестандартных ситуациях и нести за них ответственность.

ОК 4. Осуществлять поиск и использование информации, необходимой для эффективного выполнения профессиональных задач, профессионального и личностного развития.

ОК 5. Использовать информационно-коммуникационные технологии в профессиональной деятельности.

ОК 6. Работать в коллективе и в команде, эффективно общаться с коллегами, руководством, потребителями.

ОК 7. Самостоятельно определять задачи профессионального и личностного развития, заниматься самообразованием, осознанно планировать повышение квалификации.

ОК 10. Логически верно, аргументированно и ясно излагать устную и

письменную речь.

ОК 12. Соблюдать действующее законодательство и обязательные требования нормативных документов, а также требования стандартов, технических условий.

### **1.4. Количество часов на освоение программы учебной дисциплины:**

максимальной учебной нагрузки обучающегося – 96 часов,

в том числе:

обязательной аудиторной учебной нагрузки обучающегося – 64 часов; самостоятельной работы обучающегося – 32 часов.

# **2. СТРУКТУРА И СОДЕРЖАНИЕ УЧЕБНОЙ ДИСЦИПЛИНЫ**

# **2.1. Объем учебной дисциплины и виды учебной работы**

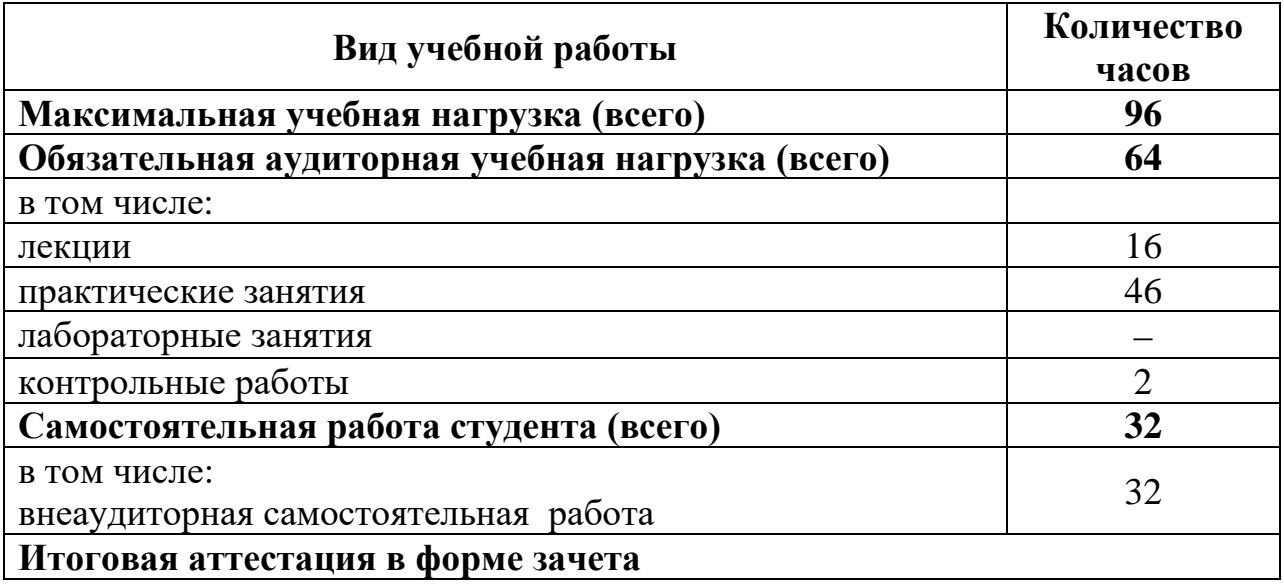

# **2.2. Тематический план и содержание учебной дисциплины ОП.04 «Информационные технологии в профессиональной деятельности»**

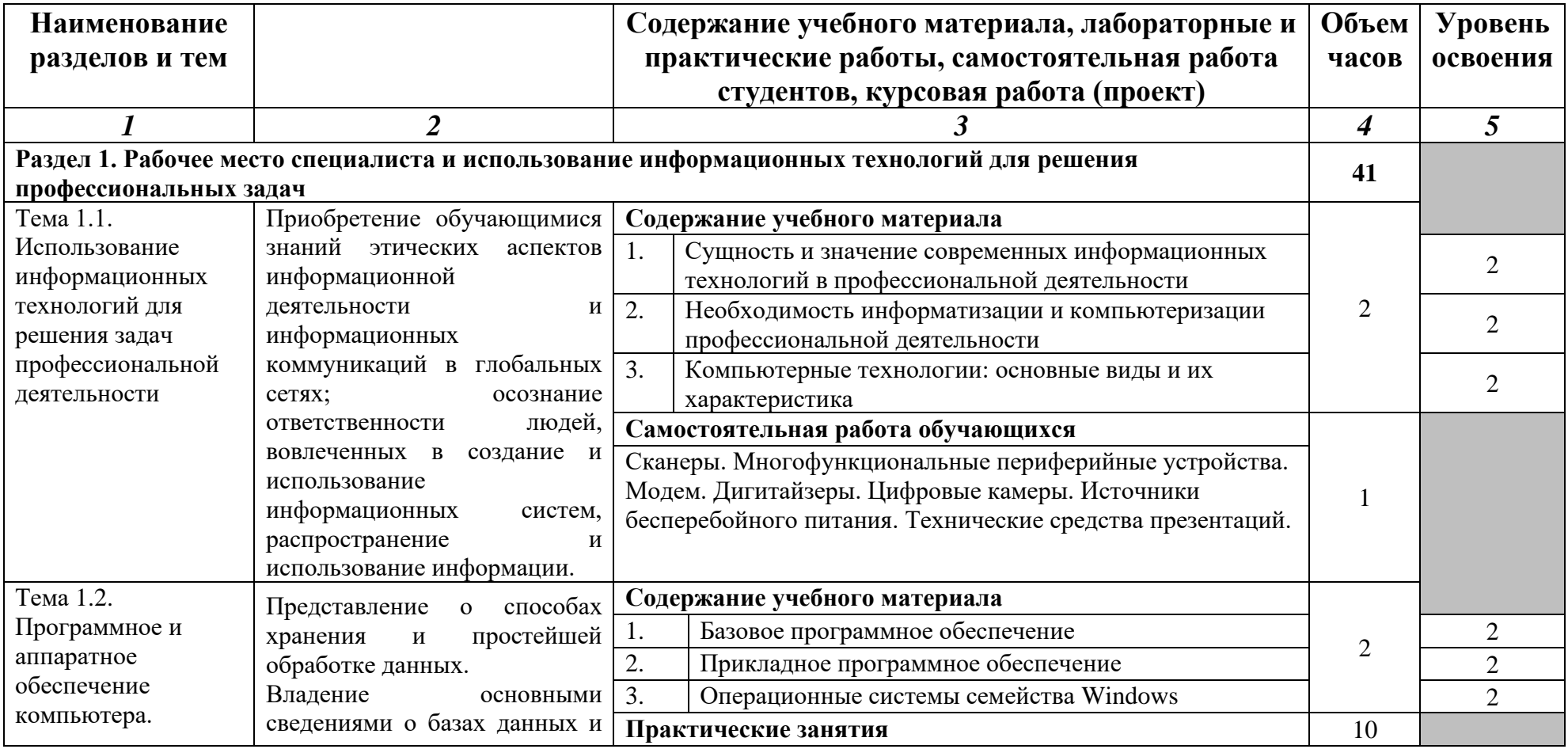

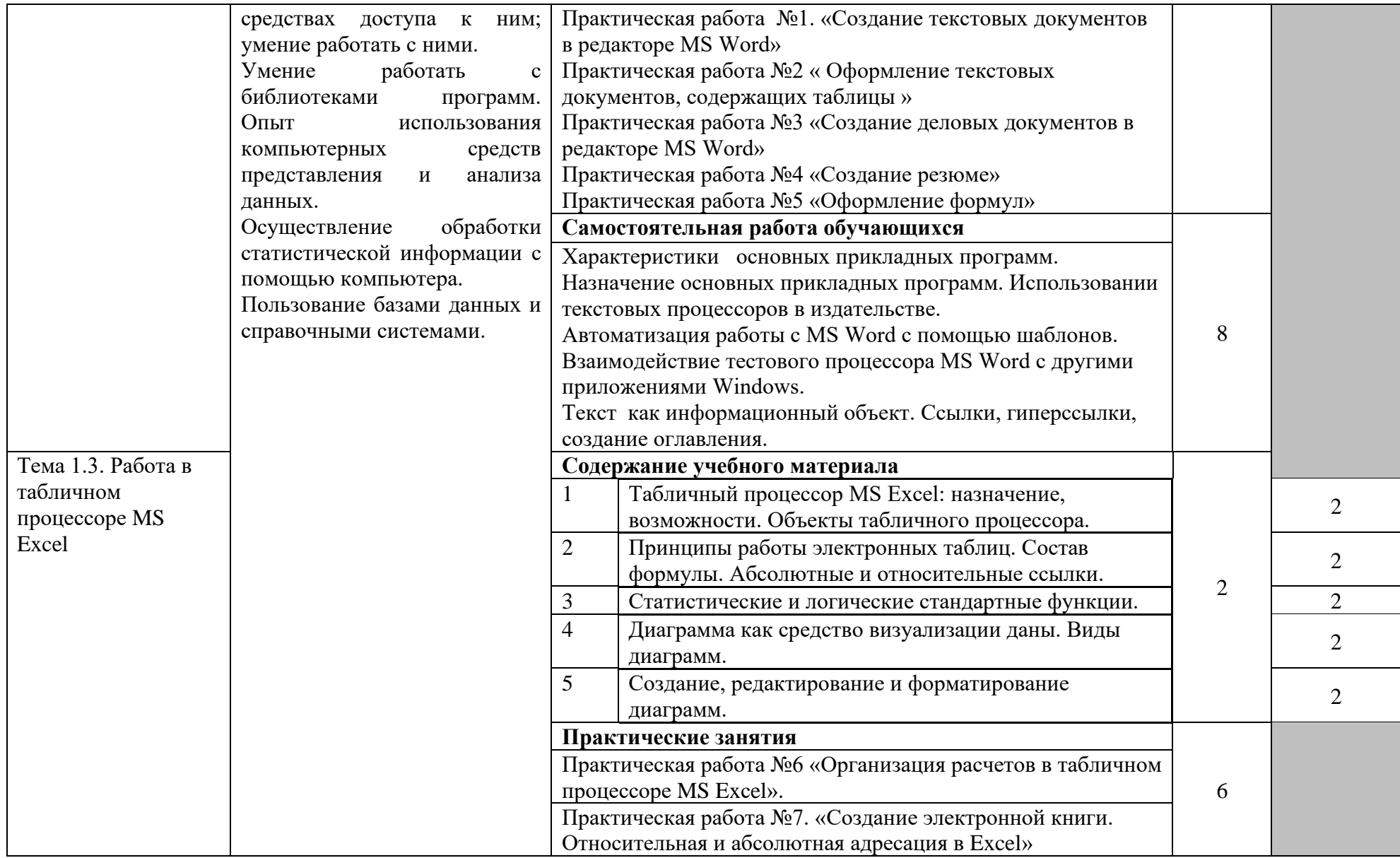

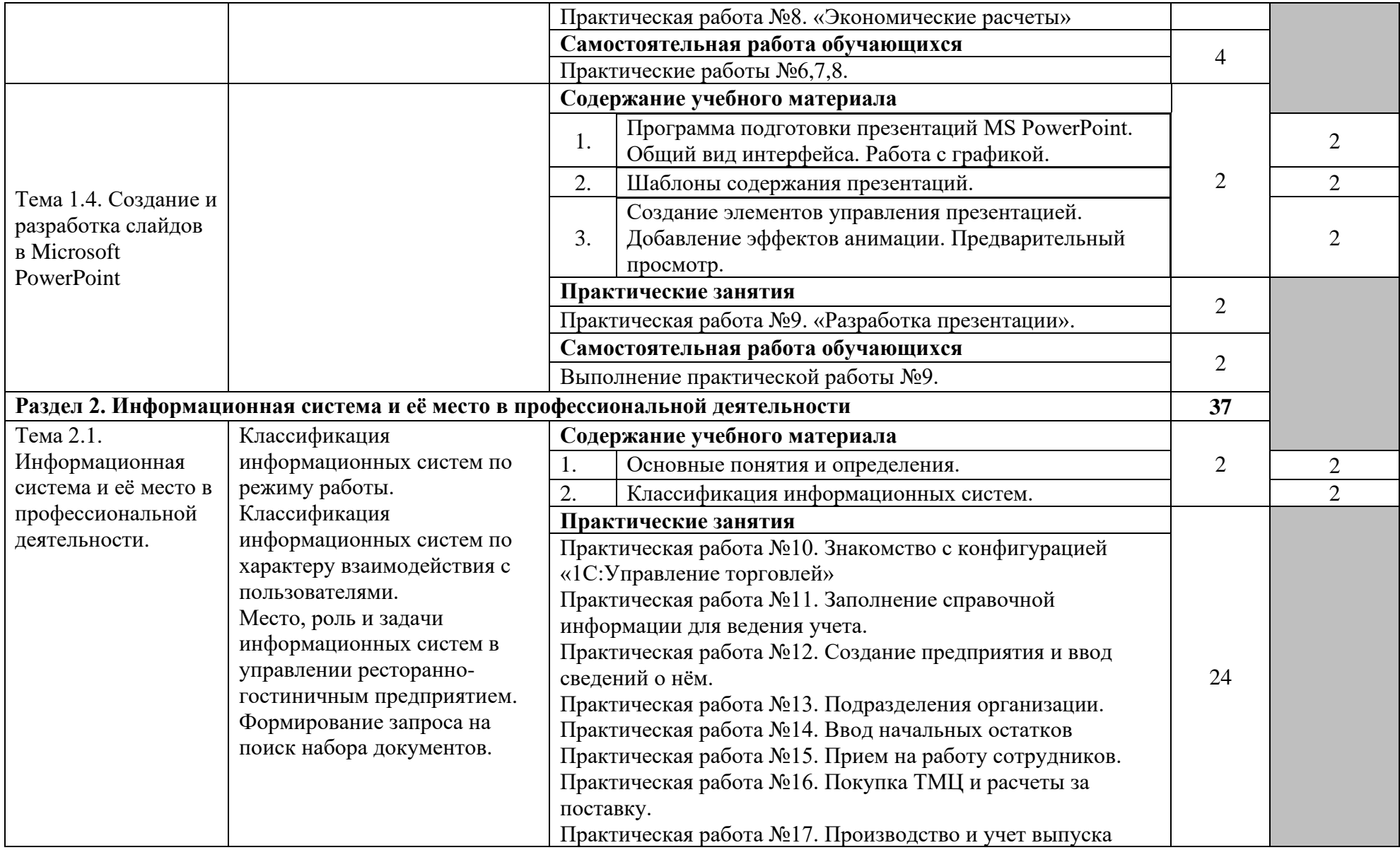

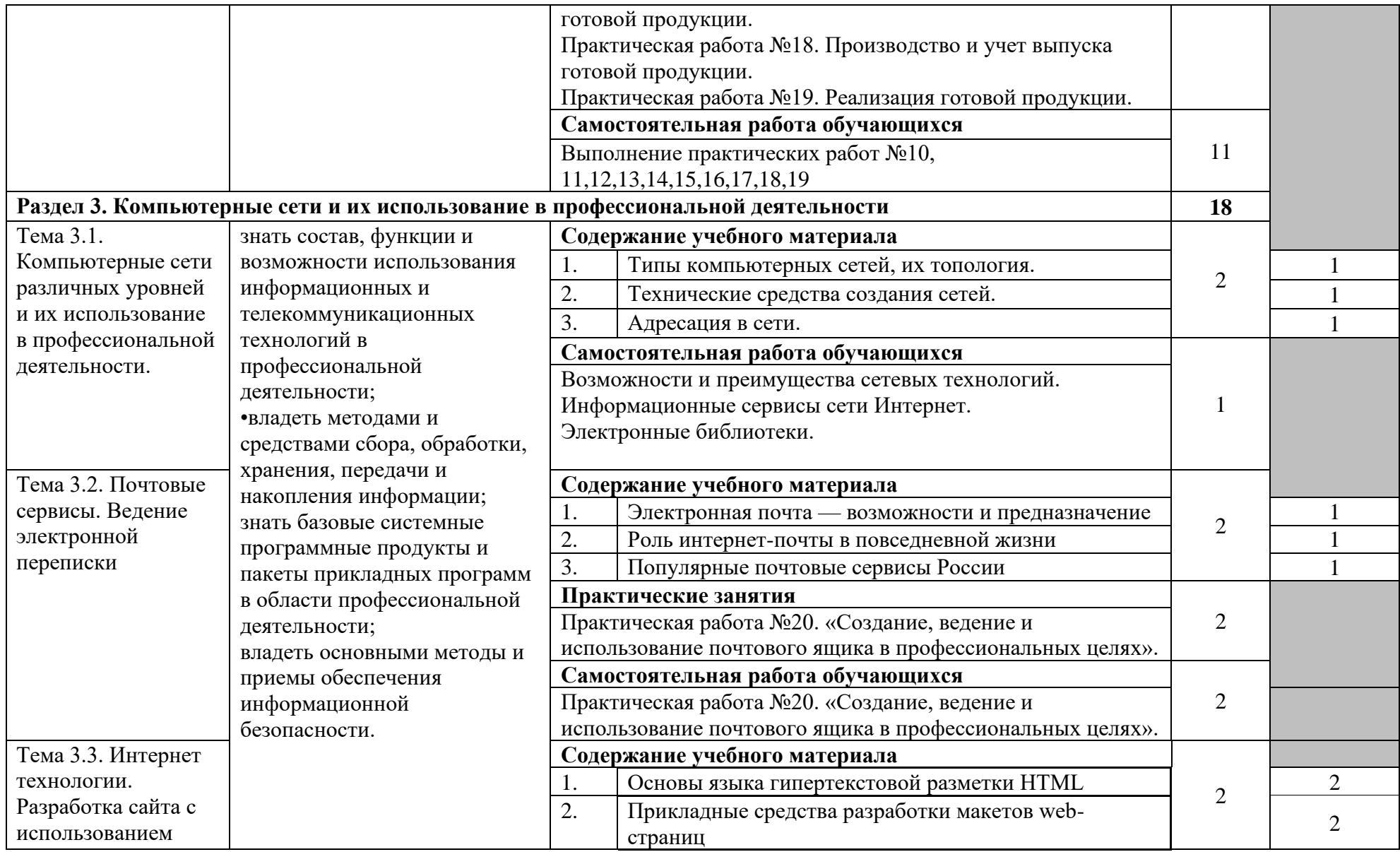

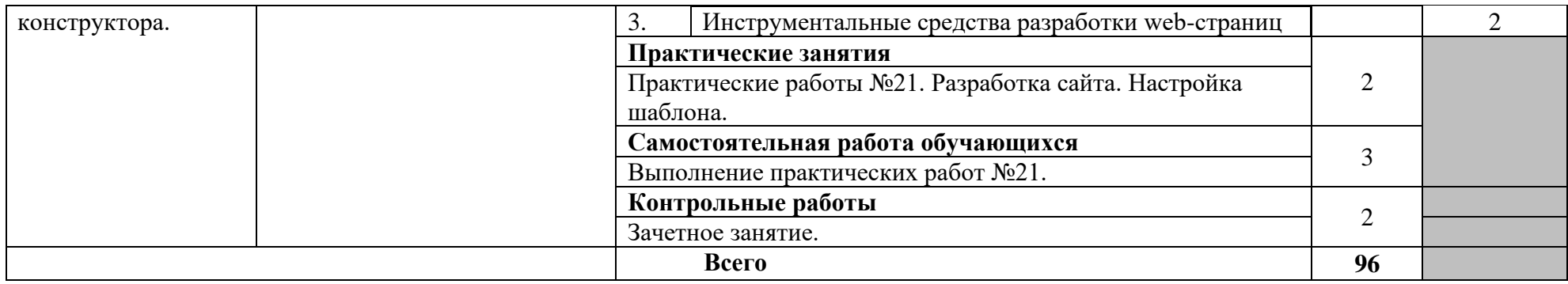

Для характеристики уровня освоения учебного материала используются следующие обозначения:

1. – ознакомительный (узнавание ранее изученных объектов, свойств);

2. – репродуктивный (выполнение деятельности по образцу, инструкции или под руководством);

3. – продуктивный (планирование и самостоятельное выполнение деятельности, решение проблемных задач).

### **3. УСЛОВИЯ РЕАЛИЗАЦИИ РАБОЧЕЙ ПРОГРАММЫ ДИСЦИПЛИНЫ 3.1. Требования к минимальному материально-техническому обеспечению**

Для реализации программы дисциплины имеется мастерская Интернетмаркетинг.

Оборудование мастерской Интернет-маркетинг:

- посадочные места для студентов  $-25$ ;
- рабочих мест студентов 13;
- рабочее место преподавателя;

учебно-методическое обеспечение предмета:

- − комплект дидактических материалов по темам;
- − комплект материалов для практических занятий;
- − компьютерные презентации по темам;
- − ФОСы.

Технические средства обучения:

- компьютеры с лицензионным программным обеспечением, мышь + клавиатура,
- МФУ лазерный,
- видеопроектор мультимедийный,
- источник бесперебойного питания,
- звуковые колонки,
- экран для проектора на штативе,
- Web-камера,
- наушники с микрофоном.

### **3.2. Информационное обеспечение обучения. Перечень рекомендуемых учебных изданий, Интернет-ресурсов, дополнительной литературы.**

### **Основные источники:**

- 1. Макарова Н.В. Информатика и ИКТ. 10 класс. Базовый уровень СПб.: «Питер», 2011.
- 2. Макарова Н.В. Информатика и ИКТ. 11 класс. Базовый уровень СПб.: «Питер», 2011.
- 3. Михеева Е.В. Практикум по информатике: учебное пособие для начального профессионального образования - М.: Издательский центр «Академия», 2019.
- 4. Михеева Е.В. «Информационные технологии в профессиональной деятельности» - М.: Академия, 2020.
- 5. Уваров В.М., Силакова Л.А., Красникова Н.Е. Практикум по основам информатики и вычислительной техники: учебное пособие – М.: 2019г.

### **Дополнительные источники:**

- 1. Администратор информационных технологий / IT Manager, №1, 2013. М.: ИТ Медиа, 2013. – **255** c.
- 2. Администратор информационных технологий / IT Manager, №4, 2012. М.: ИТ Медиа, 2012. – **630** c.
- 3. Алиев В.С. Информационные технологии и системы финансового менеджмента / В.С. Алиев. – М.: ИНФРА-М, 2007. – 320 c.
- 4. Голицина О.Л., Попов И.И., Максимов Н.В., Партыка Т.Л. «Информационные технологии» – М.: Форум – Инфра-М, 2006.
- 5. Гохберг Г.С., Зафиевский А.В., Короткин А.А. Информационные технологии: учебник для студентов среднего профессионального образования – М.: Издательский центр «Академия», 2007.
- 6. Джордан, Джон Контроллинг затрат на продукт с помощью решений SAP / Джон Джордан. – М.: Эксперт РП, 2013. – 608 c.
- 7. Заика Александр Бухгалтерский учет на компьютере / Александр Заика. – М.: Рипол Классик, 2013. – 160 c.
- 8. Попов В. М. Глобальный бизнес и информационные технологии. Современная практика и рекомендации / В.М. Попов, Р.А. Маршавин, С.И. Ляпунов. – М.: Финансы и Статистика, 2001. – 272 c.
- 9. Федеральный закон от 10 января 2002 г. N 1-ФЗ «Об электронной цифровой подписи» (с изменениями от 8 ноября 2007 г.) // Система ГАРАНТ, 2010.
- 10.Федеральный закон от 27 июля 2006 г. N 149-ФЗ «Об информации, информационных технологиях и о защите информации» (с изменениями и дополнениями).
- 11.Якубайтис Э.А. «Информационные сети и системы» М.: Финансы и статистика, 2006.

### **Электронные образовательные ресурсы:**

- 1. Конструктор образовательных сайтов (проект Российского общеобразовательного портала). Режим доступа: [http://edu.of.ru.](http://edu.of.ru/)
- 2. Непрерывное информационное образование: проект издательства «БИНОМ. Лаборатория знаний». Режим доступа: [http://www.metodist.lbz.ru.](http://www.metodist.lbz.ru/)
- 3. Онлайн-тестирование и сертификация по информационным технологиям. Режим доступа: [http://test.specialist.ru.](http://test.specialist.ru/)
- 4. Первые шаги: уроки программирования. Режим доступа: [http://www.firststeps.ru.](http://www.firststeps.ru/)
- 5. Программа Intel «Обучение для будущего». Режим доступа[:http://www.iteach.ru.](http://www.iteach.ru/)
- 6. Сайт RusEdu: информационные технологии в образовании. Режим доступа: [http://www.rusedu.info.](http://www.rusedu.info/)

# **4. КОНТРОЛЬ И ОЦЕНКА РЕЗУЛЬТАТОВ ОСВОЕНИЯ УЧЕБНОЙ ДИСЦИПЛИНЫ**

Контроль и оценка результатов освоения учебной дисциплины осуществляется преподавателем в процессе проведения практических занятий, тестирования, а также выполнения обучающимися индивидуальных заданий, проектов, исследований.

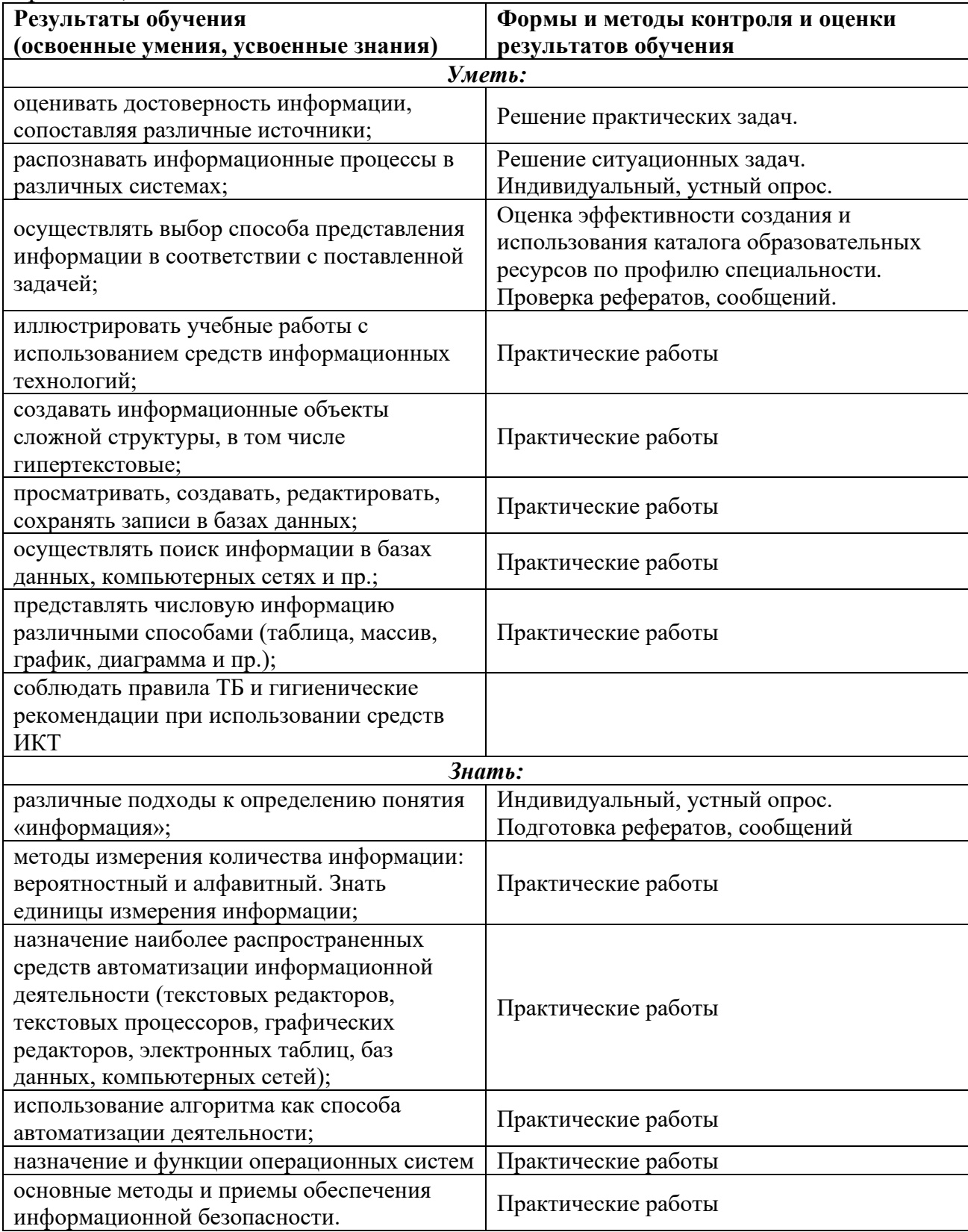